## **Easefab Registration Code**

Step 1:Install the EaseFab registration code on your machine. Then launch and open EaseFab.exe. Step 2:Click on the icon "Register" located in the menu bar (see image below). Step 3:Now, input your email address. You will receive an email about the registration code upon successful registration. Step 3:You will then be presented with the registration options, as well as options to upgrade or be a part of the. \* Register as a new user: Open Library account (select your name, address, email and password as you wish). \* Register as a current user: Username and password (required). \* Upgrade my previous version: Continue. (to upgrade, enter your information and click Continue) Videos in various formats can be converted to MP4, AVI, M4V, MOV, MPG, FLV, VOB, WebM, and more, and the output quality is very high. In addition to video conversion, you can edit the audio of the video to fit your needs. By selecting the output format, you can choose MP3, AMR and AAC audio, WAV, FLAC audio. You can also specify the encoder settings to provide faster output. The Easefab PC software has fast conversion speed, simple interface and great quality. It is easy to use, so you can learn how to use it in a short time. You can also stereface and great quality, It is easy to use, so you can learn how to use it in a short time. You can also shelf we video to fit econter the audio track you wish to keep. The DVD Ripper can also help you encode your video and audio to any desired resolution, bitrate, and frame rate, the DVD ripping software programs, including: WinDVD, HandBrake, Lavacode, DVD Ripper, DVDDemux, DVD to iPad Converter, and DVD Ripper Pro. It also works with almost all of the most popular MP3 and video player software programs. The DVD ripper can rip almost any DVD in a matter of seconds.

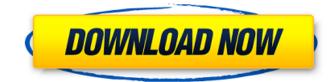

## Step 1:Install the EaseFab registration code on your machine. Then launch and open EaseFab.exe. Step 2:Click on the icon "Register" located in the menu bar (see image below). Step 3:Now, input your email address. You will receive an email about the registration code upon successful registration. Step 3:You will then be presented

with the registration options, as well as options to upgrade or be a part of the. \* Register as a new user: Open Library account (select your name, address, email and password as you wish). \* Register as a current user: Username and password (required). \* Upgrade my previous version: Continue. (to upgrade, enter your information and click Continue) Videos in various

formats can be converted to MP4, AVI, M4V, MOV, MPG, FLV, VOB, WebM, and more, and the output quality is very high. In addition to video conversion, you can edit the audio of the video to fit your needs. By selecting the output format, you can choose MP3, AMR and AAC audio, WAV, FLAC audio. You can also specify the encoder settings to provide faster output. The Easefab PC software has

fast conversion speed, simple interface and great quality. It is easy to use, so you can learn how to use it in a short time. You can obtain the Easefab **Registration Code for free** and enjoy the full version of the software. Copy, move, and burn, you can also split a DVD with the DVD ripper; you can also select the quality, frame rate, and even select the audio track you wish to keep. The DVD

Ripper can also help you encode your video and audio to any desired resolution, bitrate, and frame rate. The DVD ripper is compatible with almost all of the most popular DVD ripping software programs, including: WinDVD, HandBrake, Lavacode, DVD Ripper, DVDDemux, DVD to iPad Converter, and DVD Ripper Pro. It also works with almost all of the most popular MP3 and video

## player software programs. The DVD ripper can rip almost any DVD in a matter of seconds. 5ec8ef588b

https://freelance-difference.com/wp-content/uploads/2022/11/vinlat.pdf http://evenimenteideale.ro/?p=15164 https://mentorus.pl/wp-content/uploads/2022/11/hanlhaj.pdf https://1w74.com/7-days-with-death-download-by-apunkagames-work/ https://virtudojo.com/wp-content/uploads/2022/11/hedvann.pdf https://collincounty247.com/wpcontent/uploads/2022/11/DataCash230King Kong 2005 Extended BRRip 720p Dual Audio Cur.pdf https://awaredunya.com/wp-content/uploads/2022/11/download terafont kinnari.pdf http://palladium.bg/wp-content/uploads/2022/11/Devayat Pandit Vani Pdf 124.pdf https://ihutchinsonfay.com/wp-content/uploads/2022/11/hayzever.pdf http://www.interprys.it/wpcontent/uploads/2022/11/HD Online Player FREE Download 100 Percent Love Movie In H.pdf https://arabistgroup.com/wpcontent/uploads/2022/11/Nero Burning ROM 2020 2201010 Portable.pdf http://leasevoordeel.be/wp-content/uploads/2022/11/DM Artisan 124 Plugin For Sketchup 5.pdf https://cb4.travel/wp-content/uploads/2022/11/Mdt 65 Descargar Full NEW.pdf https://farmtotabletours.com/wpcontent/uploads/2022/11/Libro De Quimica 3 De Secundaria Conecta Pdf.pdf https://blu-realestate.com/?p=186363 https://laissezfairevid.com/patched-tekla-structures-20-1-sr3-64-bit-firstuploads-work/ https://petersmanjak.com/wpcontent/uploads/2022/11/Blue Lagoon The Awakening\_1080p\_Torrent.pdf https://www.distributorbangunan.com/loopmasters-dubstep-monster-bass-vol-2-torrent- hot / https://hgpropertysourcing.com/tebis-3-3-crack-free/ https://lacomfortair.com/adobe-premiere-pro-cc-2015-crack-install-dll/